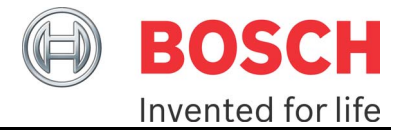

# **GTM-IP**

# **Application Note AN013 DPLL PMT generation**

**Date: 03.07.2012**  (Released)

Robert Bosch GmbH Automotive Electronics (AE)

03.07.2012

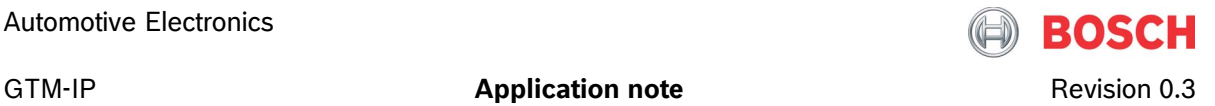

#### **LEGAL NOTICE**

© Copyright 2012 by Robert Bosch GmbH and its licensors. All rights reserved.

"Bosch" is a registered trademark of Robert Bosch GmbH.

The content of this document is subject to continuous developments and improvements. All particulars and its use contained in this document are given by BOSCH in good faith.

NO WARRANTIES: TO THE MAXIMUM EXTENT PERMITTED BY LAW, NEITHER THE INTELLECTUAL PROPERTY OWNERS, COPYRIGHT HOLDERS AND CONTRIBUTORS, NOR ANY PERSON, EITHER EXPRESSLY OR IMPLICITLY, WARRANTS ANY ASPECT OF THIS SPECIFICATION, SOFTWARE RELATED THERETO, CODE AND/OR PROGRAM RELATED THERETO, INCLUDING ANY OUTPUT OR RESULTS OF THIS SPECIFICATION, SOFTWARE RELATED THERETO, CODE AND/OR PROGRAM RELATED THERETO UNLESS AGREED TO IN WRITING. THIS SPECIFICATION, SOFTWARE RELATED THERETO, CODE AND/OR PROGRAM RELATED THERETO IS BEING PROVIDED "AS IS", WITHOUT ANY WARRANTY OF ANY TYPE OR NATURE, EITHER EXPRESS OR IMPLIED, INCLUDING, BUT NOT LIMITED TO, THE IMPLIED WARRANTIES OF MERCHANTABILITY AND FITNESS FOR A PARTICULAR PURPOSE, AND ANY WARRANTY THAT THIS SPECIFICATION, SOFTWARE RELATED THERETO, CODE AND/OR PROGRAM RELATED THERETO IS FREE FROM DEFECTS.

ASSUMPTION OF RISK: THE RISK OF ANY AND ALL LOSS, DAMAGE, OR UNSATISFACTORY PERFORMANCE OF THIS SPECIFICATION (RESPECTIVELY THE PRODUCTS MAKING USE OF IT IN PART OR AS A WHOLE), SOFTWARE RELATED THERETO, CODE AND/OR PROGRAM RELATED THERETO RESTS WITH YOU AS THE USER. TO THE MAXIMUM EXTENT PERMITTED BY LAW, NEITHER THE INTELLECTUAL PROPERTY OWNERS, COPYRIGHT HOLDERS AND CONTRIBUTORS, NOR ANY PERSON EITHER EXPRESSLY OR IMPLICITLY, MAKES ANY REPRESENTATION OR WARRANTY REGARDING THE APPROPRIATENESS OF THE USE, OUTPUT, OR RESULTS OF THE USE OF THIS SPECIFICATION, SOFTWARE RELATED THERETO, CODE AND/OR PROGRAM RELATED THERETO IN TERMS OF ITS CORRECTNESS, ACCURACY, RELIABILITY, BEING CURRENT OR OTHERWISE. NOR DO THEY HAVE ANY OBLIGATION TO CORRECT ERRORS, MAKE CHANGES, SUPPORT THIS SPECIFICATION, SOFTWARE RELATED THERETO, CODE AND/OR PROGRAM RELATED THERETO, DISTRIBUTE UPDATES, OR PROVIDE NOTIFICATION OF ANY ERROR OR DEFECT, KNOWN OR UNKNOWN. IF YOU RELY UPON THIS SPECIFICATION, SOFTWARE RELATED THERETO, CODE AND/OR PROGRAM RELATED THERETO, YOU DO SO AT YOUR OWN RISK, AND YOU ASSUME THE RESPONSIBILITY FOR THE RESULTS. SHOULD THIS SPECIFICATION, SOFTWARE RELATED THERETO, CODE AND/OR PROGRAM RELATED THERETO PROVE DEFECTIVE, YOU ASSUME THE COST OF ALL LOSSES, INCLUDING, BUT NOT LIMITED TO, ANY NECESSARY SERVICING, REPAIR OR CORRECTION OF ANY PROPERTY INVOLVED TO THE MAXIMUM EXTEND PERMITTED BY LAW.

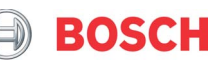

GTM-IP **Application note Application note Revision 0.3** 

DISCLAIMER: IN NO EVENT, UNLESS REQUIRED BY LAW OR AGREED TO IN WRITING, SHALL THE INTELLECTUAL PROPERTY OWNERS, COPYRIGHT HOLDERS OR ANY PERSON BE LIABLE FOR ANY LOSS, EXPENSE OR DAMAGE, OF ANY TYPE OR NATURE ARISING OUT OF THE USE OF, OR INABILITY TO USE THIS SPECIFICATION, SOFTWARE RELATED THERETO, CODE AND/OR PROGRAM RELATED THERETO, INCLUDING, BUT NOT LIMITED TO, CLAIMS, SUITS OR CAUSES OF ACTION INVOLVING ALLEGED INFRINGEMENT OF COPYRIGHTS, PATENTS, TRADEMARKS, TRADE SECRETS, OR UNFAIR COMPETITION.

INDEMNIFICATION: TO THE MAXIMUM EXTEND PERMITTED BY LAW YOU AGREE TO INDEMNIFY AND HOLD HARMLESS THE INTELLECTUAL PROPERTY OWNERS, COPYRIGHT HOLDERS AND CONTRIBUTORS, AND EMPLOYEES, AND ANY PERSON FROM AND AGAINST ALL CLAIMS, LIABILITIES, LOSSES, CAUSES OF ACTION, DAMAGES, JUDGMENTS, AND EXPENSES, INCLUDING THE REASONABLE COST OF ATTORNEYS' FEES AND COURT COSTS, FOR INJURIES OR DAMAGES TO THE PERSON OR PROPERTY OF THIRD PARTIES, INCLUDING, WITHOUT LIMITATIONS, CONSEQUENTIAL, DIRECT AND INDIRECT DAMAGES AND ANY ECONOMIC LOSSES, THAT ARISE OUT OF OR IN CONNECTION WITH YOUR USE, MODIFICATION, OR DISTRIBUTION OF THIS SPECIFICATION, SOFTWARE RELATED THERETO, CODE AND/OR PROGRAM RELATED THERETO, ITS OUTPUT, OR ANY ACCOMPANYING DOCUMENTATION.

GOVERNING LAW: THE RELATIONSHIP BETWEEN YOU AND ROBERT BOSCH GMBH SHALL BE GOVERNED SOLELY BY THE LAWS OF THE FEDERAL REPUBLIC OF GERMANY. THE STIPULATIONS OF INTERNATIONAL CONVENTIONS REGARDING THE INTERNATIONAL SALE OF GOODS SHALL NOT BE APPLICABLE. THE EXCLUSIVE LEGAL VENUE SHALL BE DUESSELDORF, GERMANY.

MANDATORY LAW SHALL BE UNAFFECTED BY THE FOREGOING PARAGRAPHS.

INTELLECTUAL PROPERTY OWNERS/COPYRIGHT OWNERS/CONTRIBUTORS: ROBERT BOSCH GMBH, ROBERT BOSCH PLATZ 1, 70839 GERLINGEN, GERMANY AND ITS LICENSORS.

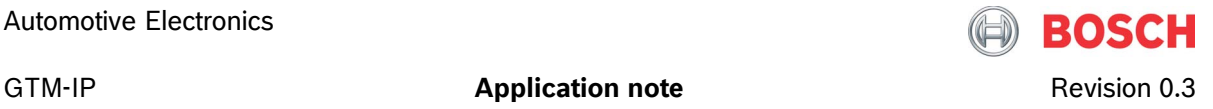

# **Revision History**

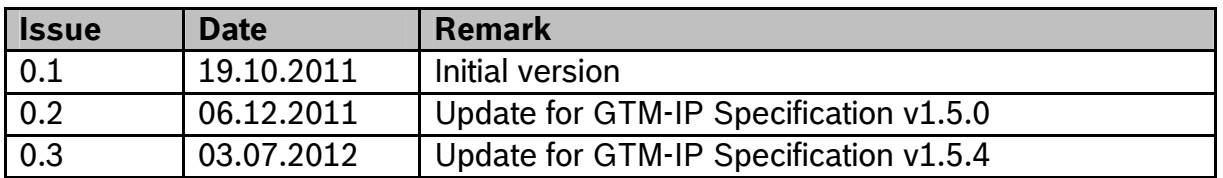

# **Tracking of major changes**

# **Changes between revision 1.x and 1.y**

NA

# **Conventions**

The following conventions are used within this document. **ARIAL BOLD CAPITALS** Names of signals Arial bold Names of files and directories **Courier bold** Command line entries Courier Extracts of files

# **References**

This document refers to the following documents.

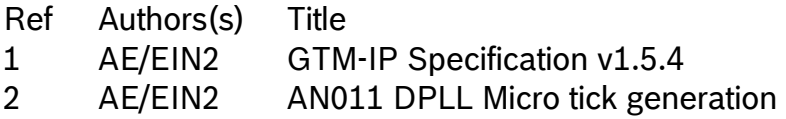

# **Terms and Abbreviations**

This document uses the following terms and abbreviations.

Term Meaning

GTM Generic Timer Module

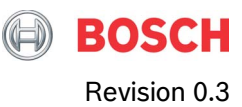

#### **Application note**

# **Table of Contents**

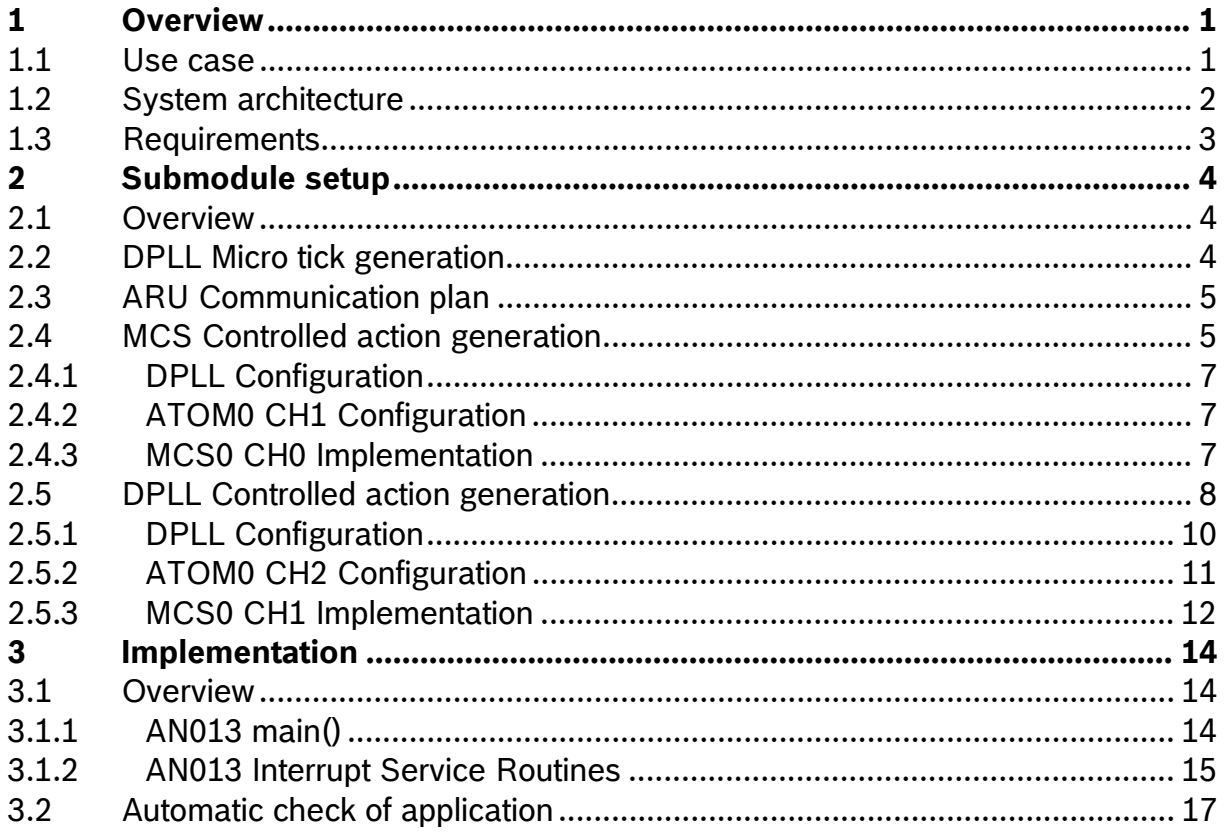

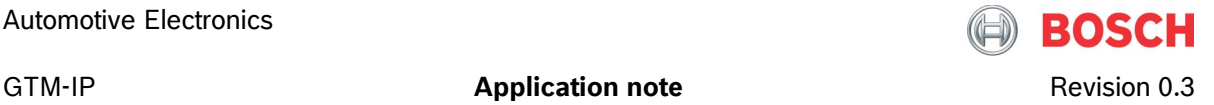

# <span id="page-5-0"></span>**1 Overview**

This application note describes the DPLL PMT calculation feature. This feature offers the functionality to request a calculation service from the DPLL on behalf of a combination of the DPLL angle clock and the time domain. The system provides a position of the angle clock and a time in clock ticks of the TBU\_TS0 clock and the DPLL calculates the position and time, this event will take place (Position-Minus-Time (PMT)).

# <span id="page-5-1"></span>**1.1 Use case**

In engine management systems it is important to know the position of the engine and the corresponding time to manage and control the engine. Since the valves have a physical delay, this delay has to be taken into account, when an action on the engine should be applied. For example if someone wants to initiate an injection of a pump at a specific engine position, he has to schedule the injection a little bit before this engine position to give the pump a little bit of time to open.

The DPLL is able to calculate the time and engine position out of the actual engine behaviour and predict this times for the future. This PMT calculation is done automatically for each new arriving tooth.

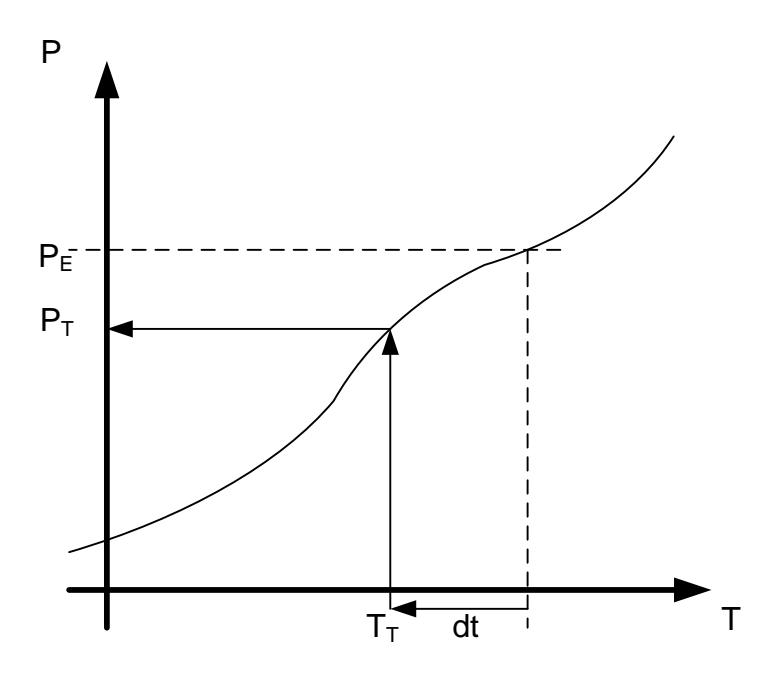

**Figure 1.1:** PMT calculation principle.

Figure 1.1 should clarify the PMT functionality. On the y-axis one can see the position of the engine while the x-axis represents the time and the swinging line represents the behaviour of the engine. At some time long before target time  $T_T$ , the user

$$
\mathsf{GTM}\text{-}\mathsf{IP}
$$

Application note **Application note Application 0.3** 

requests the calculation of this target time and the target position  $P_T$ . This is done by specifying the engine position  $P_E$  and a delta time *dt* in clock ticks of the TBU time stamp clock of channel 0.

Please note, that these requests for PMT calculation can only issued via the ARU interface of the DPLL, thus only modules which can issue write requests to the ARU are able to do these requests. These are the TIM, PSM and MCS submodules.

# <span id="page-6-0"></span>**1.2 System architecture**

For this application note, the PMT calculations should be issued by the MCS and the PMT results should be shown by actions on the ATOM outputs. This section should describe the system architecture and submodules typically involved in the PMT calculation mechanism.

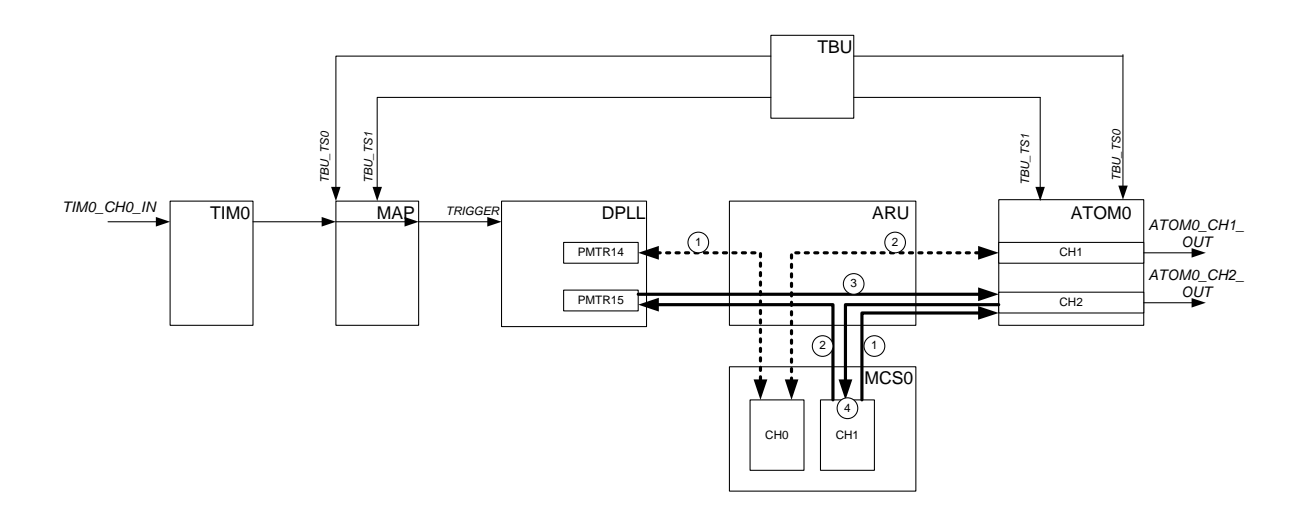

**Figure 1.2:** Application of the PMT functionality on the GTM device.

Figure 1.2 shows main submodules involved in the PMT functionality. For the DPLL to generate micro ticks a TIM input channel, the MAP submodule and the TBU is needed. For the PMT functionality a MCS channel, the ARU and the DPLL are needed. To visualize the result, an ATOM channel can be used which creates an edge at the output, when the PMT time is reached.

This application note shows two possibilities how to create such a PMT event at the ATOM outputs. Therefore, two MCS channels, two DPLL PMT channels, and two ATOM channels are used.

The first possibility is shown by the doted communication lines via the ARU. The MCS channel zero (0) first sends a PMT request to the DPLL channel 14 and receives the calculated action time at each incoming tooth from this DPLL channel. The MCS channel than can sends this action time stamps to the ATOM channel one (1) for edge creation.

With the second possibility, the MCS channel is not involved in sending the calculated action times to the ATOM channel. There, the MCS channel one (1) first

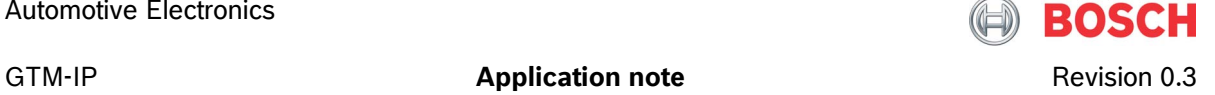

sets up the ATOM channel two (2) to receive subsequent match times from the DPLL channel 15. After setting up the ATOM, the MCS channels issues a PMT request with DPLL channel 15. The MCS channel than waits for the match event at ATOM channel two to occur. Further communication takes place between DPLL channel 15 and ATOM channel two (2) directly via ARU, where the ATOM channel receives at each incoming tooth new PMT action values.

For the PMT calculations and especially the output of these actions at the ATOM channels, micro ticks generated by the DPLL are needed. For the basic principle of micro tick generation please refer to the application note AN011.

# <span id="page-7-0"></span>**1.3 Requirements**

This application note only runs in combination with application note AN011, since micro tick generation has to be established for the PMT application. The following table shows the required environment:

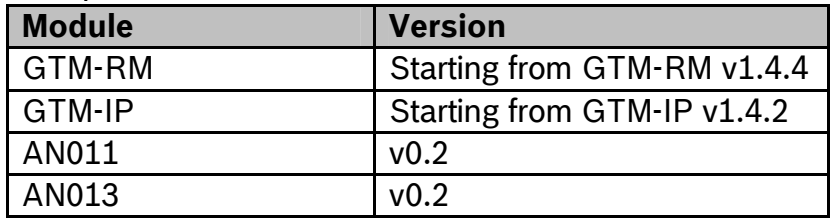

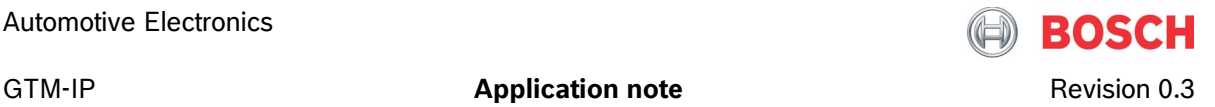

# <span id="page-8-0"></span>**2 Submodule setup**

# <span id="page-8-1"></span>**2.1 Overview**

For the PMT calculation with the DPLL a TRIGGER or STATE input signal is needed on behalf of which micro ticks for the angle clock can be generated an the PMT results can be calculated. For the micro tick generation, the same startup up code and testbench environment as for application note AN011 "Micro tick generation with DPLL" is used.

Therefore, the code consists of two parts. The first part is identical to AN011 and the second part establishes the PMT application. Here first the DPLL micro tick part is described in brief. Starting from second 2.3 the PMT application is described.

# <span id="page-8-2"></span>**2.2 DPLL Micro tick generation**

Figure 2.1 shows the testbench setup for the DPLL micro tick generation. The TRIGGER input signal is generated as a PWM signal with ATOM0 Channel seven (7) where the PWM characteristic is served in a FIFO ring buffer mode.

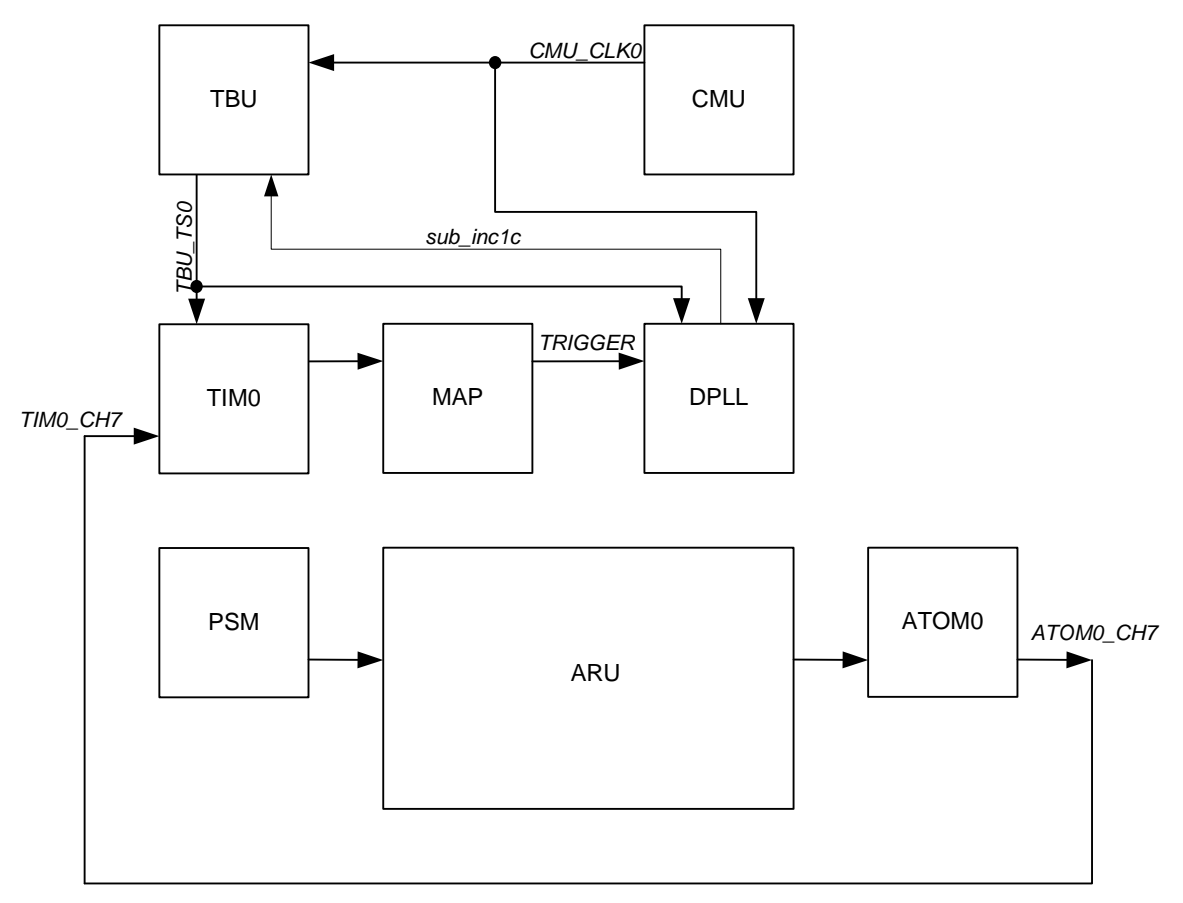

**Figure 2.1:** Micro tick generation with DPLL.

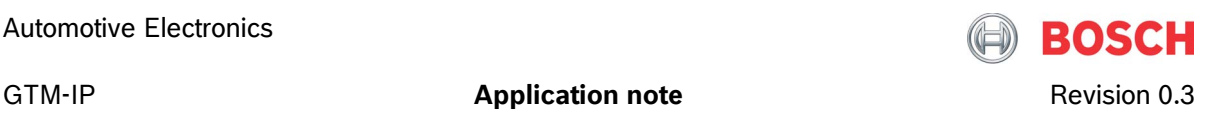

The DPLL than receives the ATOM PWM signal via TIM0 Channel seven (7) and input multiplexer for channel zero (0) on the TRIGGER input line.

# <span id="page-9-0"></span>**2.3 ARU Communication plan**

The GTM router is based on a addressing scheme, were the write addresses for the submodule channels are fixed and the read addresses can be configured by software to guarantee different routing possibilities for different application domains.

For this application note, different routes have to be setup between the DPLL, MCS0 and ATOM0 channels. These routes and their corresponding addresses are shown in the following table:

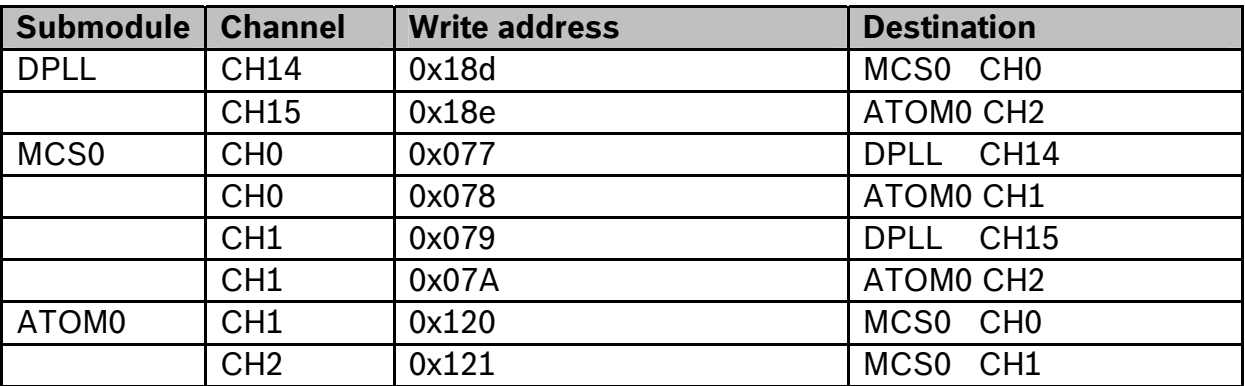

Table 2.1: ARU communication scheme.

# <span id="page-9-1"></span>**2.4 MCS Controlled action generation**

As mentioned above, there are two possibilities to program a PMT event for the GTM. One is a closely coupled communication between the MCS and the DPLL and no direct communication path between the DPLL and the corresponding ATOM channel. The resources for this PMT application are listed in the following table:

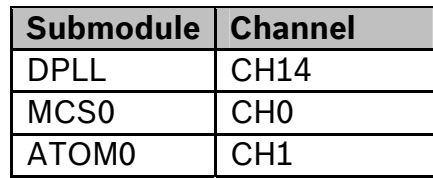

Table 2.2: GTM Resources for closely coupled MCS – DPLL communication.

The operation principle is shown in Figure 2.2. As it can be seen from the figure, the communication pathes are drawn between the MCS and the DPLL and the MCS and the ATOM. In this application variant, the MCS channel is in close interaction with the DPLL, issues a PMT request first, sets up a match event at the ATOM and than waits for the PMT results from the DPLL. When the PMT result is close enough, the MCS issues a match request with the ATOM a last time and than waits for the match event to happen.

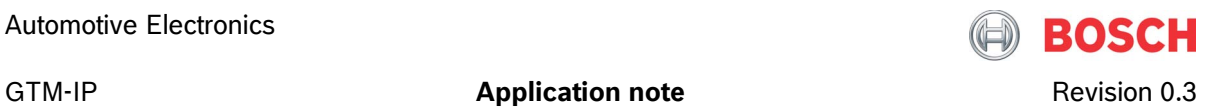

Before this sequence starts, the MCS channel has to wait for the DPLL to be synchronized. This synchronisation is determined by the CPU and signalled to the MCS via a TRIGGER event.

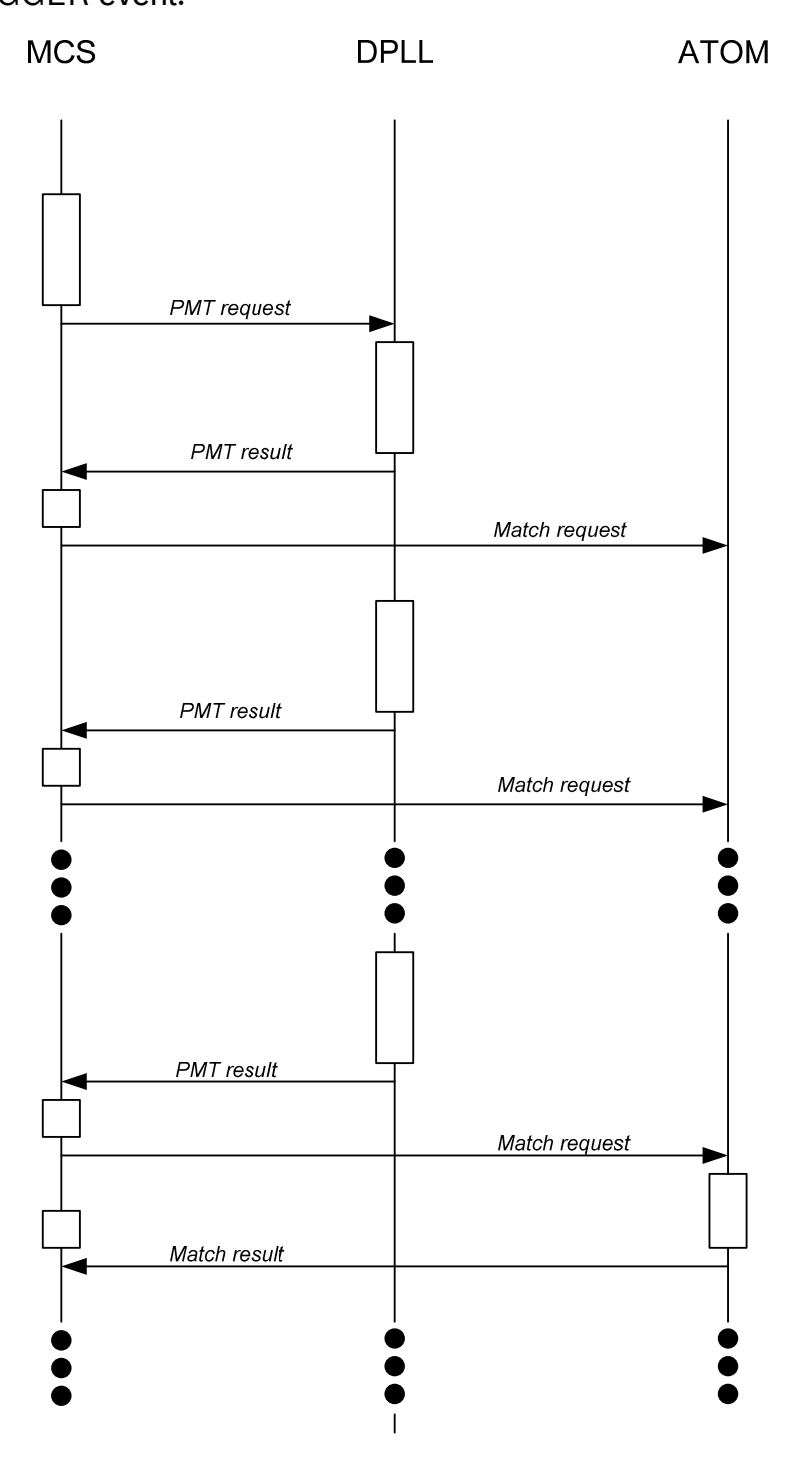

**Figure 2.2:** PMT functionality with closely coupled MCS – DPLL path.

For this application to work, the MCS, DPLL and ATOM channel have to be configured.

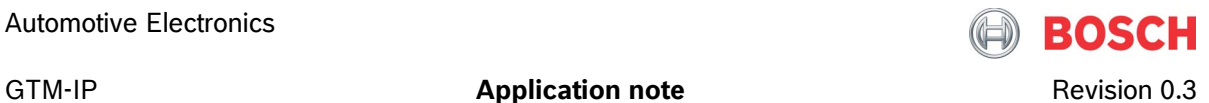

### <span id="page-11-0"></span>**2.4.1 DPLL Configuration**

For the action calculation, the DPLL needs to know the source where the PMT requests and values for calculation come from. This source has to be configured in the **DPLL ID PMTR** x register, where  $x$  is the channel for the calculation. In total, the DPLL offers 24 such calculation channels. Since these ID registers are write protected when the DPLL is enabled, the read addresses have to be configured before the DPLL is initialized. For this application note and according to Table 2.1 the DPLL PMT CH14 gets it requests from the MCS0 CH0 and their from the address 0x77 and the DPLL PMT CH15 gets its data from MCS0 CH1 write address 0x79. The action calculation can be enabled with the action enable bits in the

**DPLL CTRL 2, 3, 4** registers. For this application note for channels 14 and 15, the **DPLL CTRL 3** register has to be used. This is done after the DPLL has locked on the TRIGGER input signal, inside of the GL1I ISR.

#### <span id="page-11-1"></span>**2.4.2 ATOM0 CH1 Configuration**

The ATOM0 CH1 is intended to do a compare match for the calculated PMT position and time. The channel receives this data via ARU from the MCS0 CH0. Therefore, two registers have to be initialized for this application. First, the ARU read address has to be configured. According to Table 2.1 this is the MCS0 CH0 write address 0x78. This has to be programmed into the register **ATOM0\_CH1\_RDADDR**. Than, the channel is initialized in SOMC mode with ARU enabled.

The ATOM channel and its output are enabled together with the second ATOM channel used for the PMT application demonstration. After the match event, the ATOM0 CH1 raises an interrupt to the CPU which causes the MCS CH0 to cancel any subsequent ARU transfers.

# <span id="page-11-2"></span>**2.4.3 MCS0 CH0 Implementation**

The MCS0 CH0 has a closely coupled connection to the DPLL and the ATOM CH1. Code fragment 2.1 shows the MCS implementation for MCS0 CH0.

```
01 
02 
03 
040506 
07 
08 
09 
10 
11 
12 
13 
14 
15 
16 
17 
     tsk_x0: lit24 400 ; operand 1: Time 0x190 
     tsk_x1: lit24 110592 ; operand 2: Position 0x1B000 
     ;************************************************************ 
     ;* task 0: closely-coupled mcs task for action calculation 
     ;* tsk_x0 Time value for action 
     ;* tsk_x1 Position value for action 
     ;************************************************************ 
     tsk0_init: 
           mrd R0 tsk_x0 ; load PMT values to register R0 and R1 
            mrd R1 tsk_x1 
           movl ACB $3 ; SF then toggle
           movl R2 $1 ; setup trigger bit to wait for
           wurm R2 CTRG $1 ; wait on trigger register match
           awr R0 R1 $0 ; issue PMT request on WR_ADDR 0x77 --> DPLL CH14
```
Robert Bosch GmbH 7/17 7/17 03.07.2012

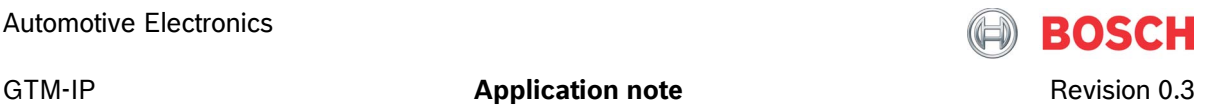

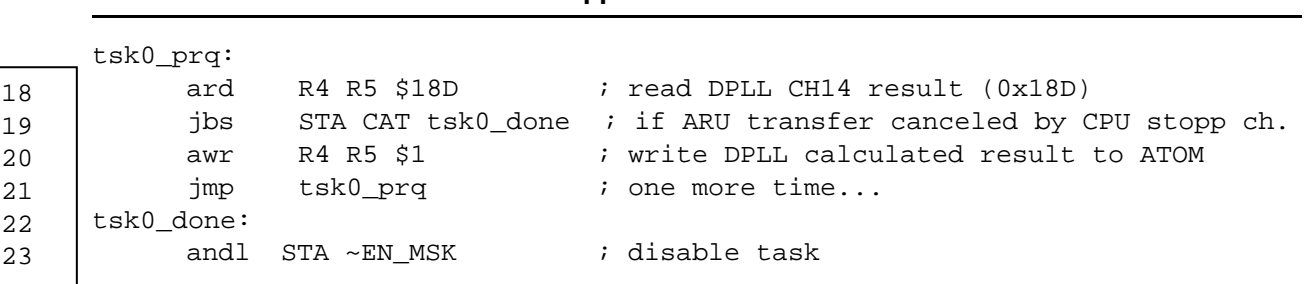

**Code 2.1:** MCS0 CH0 implementation.

In lines 01 and 02 the PMT request values for the DPLL are stored. The action time should be at position stamp 0x1B000 minus 0x190 ticks of the time stamp clock TBU TS0. Then, the task starts with first loading the PMT values into the MCS registers R0, and R1 and the ARU control bits 0x3, which is the command for the ATOM to do a toggle at the first match is detected on either time or position.

Starting from line 14 a trigger synchronization point is prepared. A trigger bit position 0 is chosen in register R2 (line 14), and a wait until register match WURM on the MCS0 Trigger register CTRG is set up with masking of bit 0. By this construction, the MCS0 CH0 is stopped until the CPU triggers the channel by setting the trigger bit 0.

With line 16 the PMT application is done. Line 16 first sends the PMT request at the MCS0 write address offset 0. This is the write address 0x77 for MCS0. Destination is the DPLL channel 14 (see also Table 2.1).

The MCS then receives the loops. First, the PMT request is done in line 16. The MCS0 channel waits in line 17 for the calculated result. This result is received for every tooth. When the ARU read request was not canceled by the CPU by writing to the corresponding CAT bit 0 in the **MCS0\_RST** register, the channel writes the received compare values in register R4, R5 as is the ATOM channel (line 20), jumps back to label tsk0 prq and waits for an actualized PMT result from the DPLL.

When the ARU read command is canceled by the CPU, the MCS0 CH0 jumps to label tsk0 done and disables himself by clearing the channel enable bit in line 23. Cancelation of the ARU read request is done by the CPU, when the ATOM0 CH1 matches on the configured compare values and has raised an interrupt.

# <span id="page-12-0"></span>**2.5 DPLL Controlled action generation**

The second possibility to establish a PMT calculation and action event at the ATOM output is a loosely communication scheme between MCS and DPLL and a more closely communication directly between DPLL and ATOM channel. The resources for this PMT application are listed in the following table:

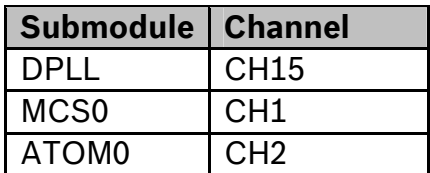

Table 2.3: GTM Resources for loosely coupled MCS – DPLL communication.

The communication scheme is shown in Figure 2.3. The first two parts (1), (2) of the MCS program are intended to reprogram the ATOM channels read address to listen to the DPLL CH15 write address and to setup the PMT request at the DPLL CH15. After that, the MCS CH1 issues a read request on the ATOM CH2 match event (3) and blocks here until the match event occurs.

The DPLL calculates at each tooth new PMT compare values and sends these values directly to the ATOM channel (1).

The ATOM channel changes his read address (1) to listen to the DPLL and at one point in time matches on the compare values (2) and sends the result to the MCS.

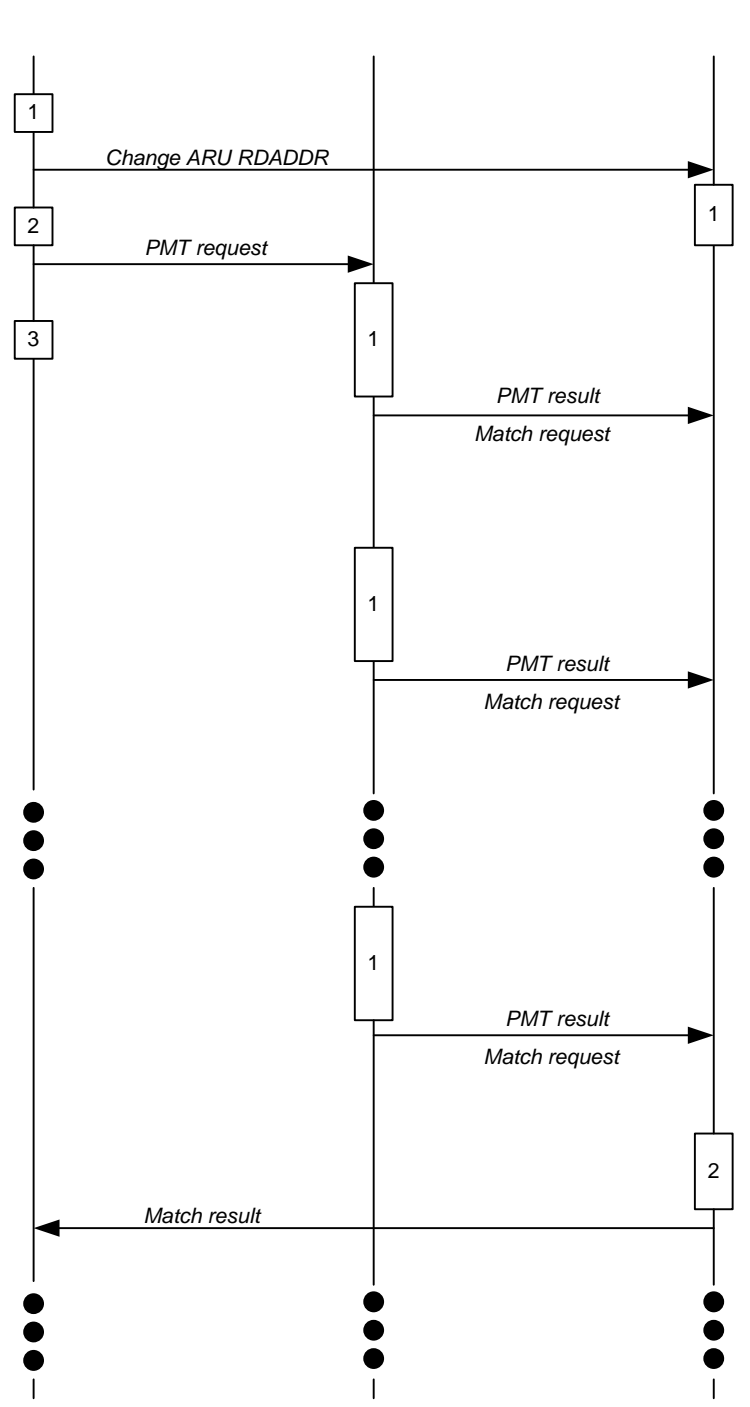

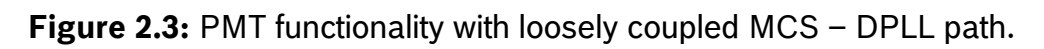

# <span id="page-14-0"></span>**2.5.1 DPLL Configuration**

In the loosely coupled PMT application there is no difference for the DPLL setup. The read address has to be defined for CH15. This is the write address of the MCS0 CH2.

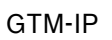

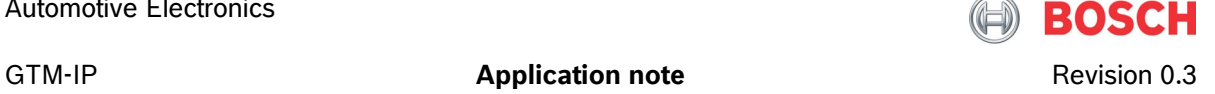

The DPLL CH15 is enabled together with CH14 and calculates new PMT results, when the channel receives the PMT request from the MCS.

# <span id="page-15-0"></span>**2.5.2 ATOM0 CH2 Configuration**

For the ATOM0 CH2, there is a difference in configuring the ARU read addresses. Each ATOM channel has the possibility to read from two different addresses. The ATOM channels ARU read address register is shown in Register 2.5.2.1.

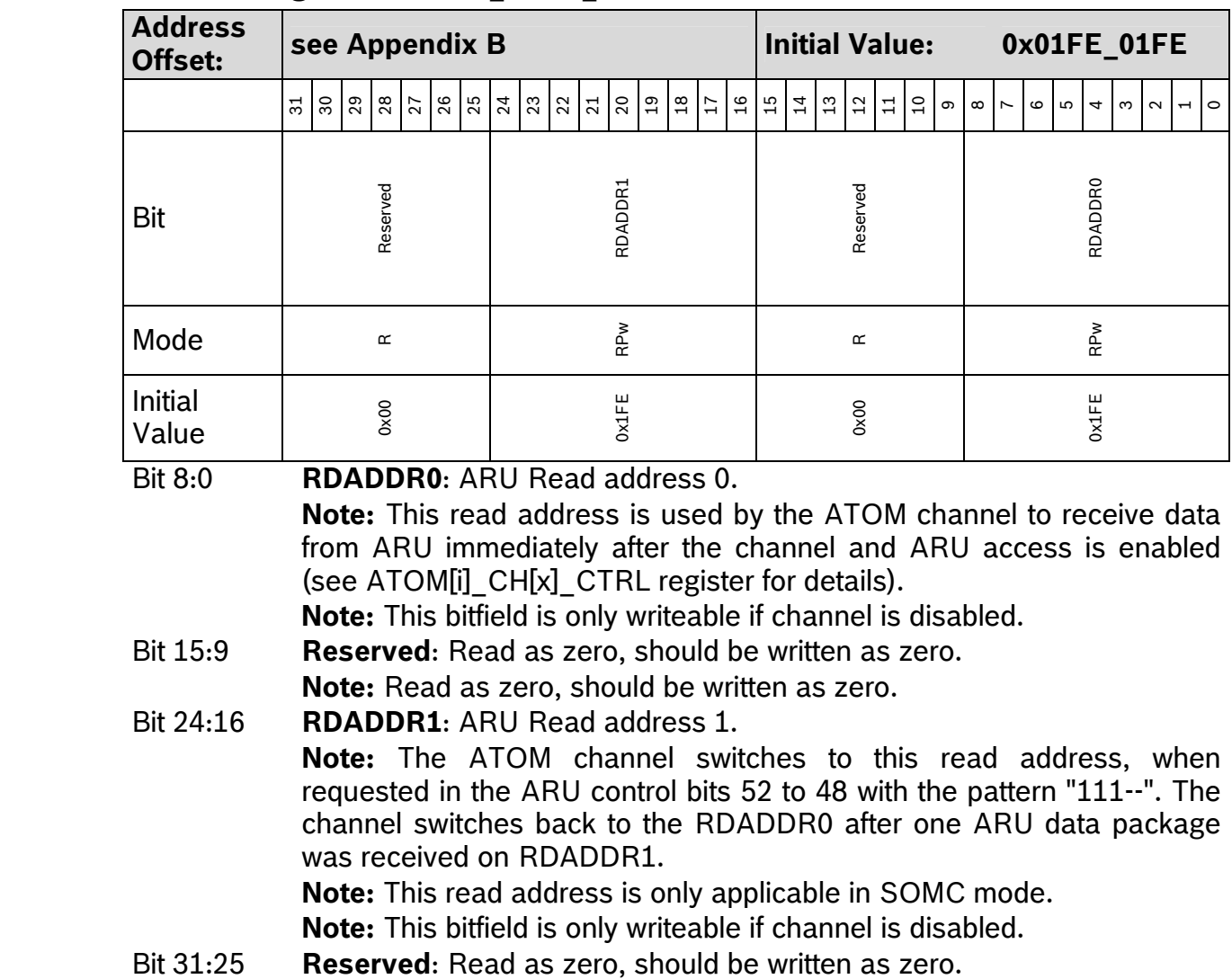

### **2.5.2.1 Register ATOM[i]\_CH[x]\_RDADDR (x: 0...7)**

The main read address is defined by bitfield RDADDR0. This read address is used by the channel when it is enabled. The read address can be changed by a source at the ARU by sending the value '111' in the ACB control bits 4 downto 2. This will cause the ATOM channel to listen to RDADDR1 further on, until a compare match event occurs. Then, the channel switches back to RDADDR0.

#### **Please note, that this feature is only available in ATOM SOMC mode.**

**Note:** Read as zero, should be written as zero.

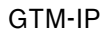

GTM-IP **Application note Application note** Revision 0.3

As it can be seen from Table 2.1, the ATOM0 CH2 occurs in the destination column two times. One source is the DPLL CH15 and the second one is the MCS0 CH1. Therefore, there are two addresses to configure, where the main read address should be the MCS channel. The corresponding code can be seen in the following code fragment.

01 02 03 04 05 ATOMO\_CH2\_RDADDR =  $0x018E007A$ ; // get data from DPLL CH15 and MCS0 CH1<br>ATOMO\_CH2\_CTRL =  $0x9$ ; // ATOMO CH2 in SOMC, ARU enabled  $-0x9$ ; // ATOM0 CH2 in SOMC, ARU enabled ATOM0\_AGC\_OUTEN\_STAT = 0x0028; // enable CH1 and CH2 output ATOM0\_AGC\_ENDIS\_STAT = 0x0028; // enable CH1 and CH2

**Code 2.2:** ATOM0 CH2 configuration.

#### **2.5.3 MCS0 CH1 Implementation**

The MCS0 CH1 implementation differs also from the closely coupled solution. The code can be seen in Code fragment 2.3.

```
01 
02 
03 
04 
05 
06 
07 
08 
09 
10 
11 
12 
13 
14 
15 
16 
17 
18 
19 
20 
21 
22 
     tsk_x0: lit24 400 ; operand 1: Time 0x190 
     tsk_x1: lit24 110592 ; operand 2: Position 0x1B000 
     ;************************************************************ 
     ;* task 1: loosely-coupled mcs task for action calculation 
     ;* tsk_x0 Time value for action 
     ;* tsk_x1 Position value for action 
     ;************************************************************ 
     tsk1_init: 
          mrd R0 tsk_x0 ; load PMT values to register R0 and R1 
            mrd R1 tsk_x1 
           movl ACB $1F ; ATOM - ACB: change read address to DPLL
           awr R0 R1 $3 ; write request to ATOM channel<br>movl R2 $1 ; setup trigger bit to wait for
           movl R2 $1 ; setup trigger bit to wait for
           wurm R2 CTRG $1 ; wait on trigger register match
           movl ACB $3 ; ATOM - ACB: SF then toggle
           awr R0 R1 $2 ; issue PMT req. on WR ADDR 0x79 --> DPLL CH15
           ard R4 R5 $121 ; read ATOM CH2 result after match (0x121)
           orl STA IRQ_MSK : raise IRQ, when result received from ATOM
     tsk1_done: 
          andl STA ~EN MSK ; disable task
```
**Code 2.3:** MCS0 CH1 code for loosely coupled MCS – DPLL communication.

The MCS0 CH1 task also initializes the registers R0 and R1 with the PMT request values in line 11 and 12 but then configures the ACB register with all '1'. This ACB command is send in line 14 to the ATOM0 CH2 and causes this channel to listen further on to the DPLL PMT results.

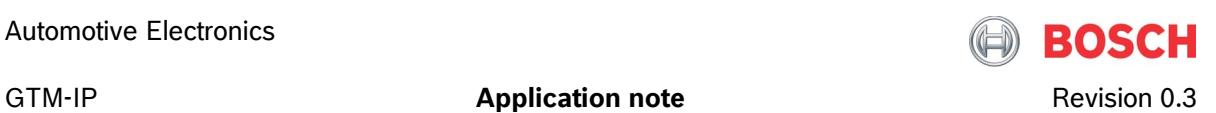

With line 15 and 16 the wait until register match sequence is programmed to wait for the CPU trigger to continue with the work.

Lines 17 and 18 are used for the PMT request to the DPLL. Please note, that the ACB bit field has to be changed to the action which should be executed by the ATOM channel on a compare match event. This action command is send together with the PMT request data in registers R0 and R1 with the command in line 18. The DPLL will send this programmed ACB bits together with the PMT result, and because the ATOM channel is supposed to listen to the DPLL further on will get the compare match values together with these ACB bits.

The ARU read command in line 19 then causes the MCS0 CH1 to sleep until the match event at the ATOM occurs and the match times are provided by the ATOM channel. The MCS0 CH1 then raises an interrupt in line 20 and disables himself.

The interrupt is used by the application note to check the action results. This check is described in section 3.2.

<span id="page-18-2"></span>01

…

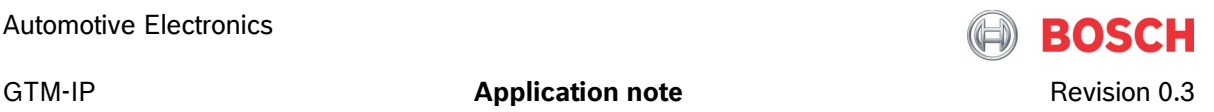

# <span id="page-18-0"></span>**3 Implementation**

#### <span id="page-18-1"></span>**3.1 Overview**

#### **3.1.1 AN013 main()**

The main application code is shown in code fragment 4.1.

```
02 
03 
04 
05 
06 
07 
08 
09 
10 
11 
12 
13 
14 
15 
16 
17 
18 
19 
20 
21 
22 
23 
24 
25 
26 
27 
28 
29 
30 
31 
32 
33 
34 
35 
36 
37 
38 
39 
40 
     cout << "Configure DPLL" << endl; 
     cout << "=======================================================" << endl; 
     // setup DPLL PMTR read addresses before DPLL enable 
     cout << "Setup DPLL PMTR 14, 15 first" << endl; 
     DPLL ID PMTR 14 = 0x077; // receive PMT value from MCS0 CH0
     DPLL_ID_PMTR_15 = 0x079; // receive PMT value from MCS0 CH1 
     init_dpll(); 
     // start the MCS ch0, ch1 programs 
     cout << "Initialize MCS0 RAM..." << sizeof(mcs0_mem) << endl; 
     p = \&MCS0_MEM;for (tmp = 0; tmp<sizeof(mcs0 mem); tmp++) {
       p[tmp] = mcs0_mean[tmp];} 
     MCSO_CHO_CTRL = 0x1;MCS0_CH1_IRQ_EN = 0x1; // enable channel 1 IRQ 
     MCSOCH1 CTRL = 0x1;
     // setup ATOM channels 1 and 2 
     cout << "Setup ATOM CH1,2..." << endl; 
     A TOMO_CHI_RDADDR = 0x078; // get data from MCS0 CH0
     ATOMO_CHI_IRQ_EN = 0x3; // enable CCU0/1 IRQ
     ATOM0 CH1 CTRL = 0x9; // ATOM0 ch1 in SOMC, ARU enabled
     ATOM0_CH2_RDADDR = 0x018E007A; // get data from DPLL CH15 and MCS0 CH1 
     ATOM0 CH2 CTRL = 0x9; / ATOM0 CH2 in SOMC, ARU enabled
     ATOM0 AGC OUTEN STAT = 0x0028; // enable CH1 and CH2 output
     ATOM0 AGC ENDIS STAT = 0x0028; // enable CH1 and CH2
     // setup and enable DPLL action calculation for channels 14 and 15 
     cout << "Enable DPLL PMTR 14, 15..." << endl; 
     DPLL CTRL 3 = 0x00C0C000; // enable actions for CH14 and CH15
     // initialize get of lock interrupt 
     cout << "Enable DPLL GL1I interrupt..." << endl; 
     tmp = DPLL_IRQ_EN; 
     tmp |=0x00002000;
     DPLL_IRQ_EN = tmp;
```
**Code 4.1:** PMT Application configuration scenario.

The PMT Application note is an add-on to the micro tick application note AN011. Therefore, functions already implemented for AN011 are reused. **Please note, that you have to install AN011 in order to get this application note AN013 to run.**

The AN011 part is represented in line 01. The AN013 application note starts from line 03.

The DPLL ARU read addresses have to be defined before the DPLL is enabled. Therefore, this is done in lines 07 and 08 while in line 09 the init dpll() function of AN011 is reused to start the micro tick generation.

After that, the MCS program has to be loaded. This is done with the lines 14 to 16. For sake of simplicity, the MCS code is copied from the generated C-File to the top of the application note.

The MCS channels are enabled and start their execution. For the MCS0 CH1 the interrupt is enabled. This is done to get the end of the application note signaled by this channel. The MCS channels start to initialize the system and then go into their WURM instructions to wait for the CPU trigger. This CPU trigger is generated by the ISR associated with the GL1I interrupt of the DPLL. This interrupt has to be enabled. This is shown in lines 37 to 40. The ISR is described with code fragment 4.2.

The ATOM channels 1 and 2 are setup through lines 23 to 30 and the DPLL actions are enabled with line 34.

# <span id="page-19-0"></span>**3.1.2 AN013 Interrupt Service Routines**

The dpll an013 isr() augments the Interrupt Service Routines (ISR) from application note AN011. As stated above, the GL1I interrupt (ISR No. 113) is used to start the PMT application. This is done by line 15, where the both MCS channels waiting in a WURM instruction are triggered by writing to the MCS global trigger register **MCS0\_STRG**.

The ATOM0 CH1 interrupt is used within ISR901 to stop the MCS0 CH0 by canceling the ARU read request, this channel does to the DPLL. Otherwise, the MCS0 CH0 would not detect that the action time is reached and would block in the ARU read command forever.

The ISR 401 part is described in more detail in section 3.2.

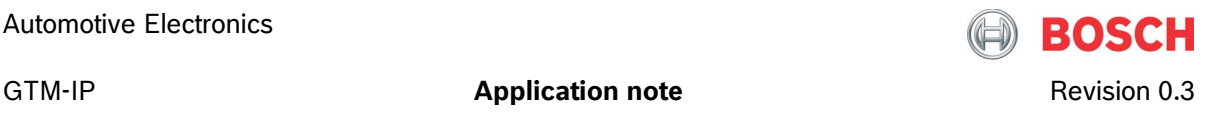

```
01 
02 
03 
04 
05 
06 
07 
08 
09 
10 
11 
12 
13 
14 
15 
16 
17 
18 
19 
20 
21 
22 
23 
24 
25 
26 
27 
28 
29 
30 
31 
32 
33 
34 
35 
36 
37 
38 
39 
40 
      int dpll_an013_isr(int number) { 
        unsigned int ach1ccu0 = 0; // match time of ATOM0 CH1 CCU0
        unsigned int achlocul = 0; // match time of ATOM0 CH1 CCU1
        unsigned int mchlr4 = 0; // match time of MCS0 CH1 R4
                                       // --> received from ATOM0 CH2 CCU0 
        unsigned int mchlr5 = 0; // match time of MCS0 CH1 R5
                                       // --> received from ATOM0 CH2 CCU1 
         cout << "-----> ISR call of interrupt " << dec << number << endl; 
         switch (number) { 
             case 113: 
               cout << "DPLL GL1I interrupt" << endl; 
               MCS0_STRG = 0x1; // TRIGGER MCS channel programs to start 
               break; 
             case 401: 
               cout << "MCS0 CH1 IRQ" << endl; 
               MCS0_CH1_IRQ_NOTIFY = 0x1; // clear IRQ 
               // check ATOM CH0, CH1 MATCH times 
              ach1ccu0 = ATOM0_CHI_SRO;
              mch1r4 = MCS0_CHI_R4;
              if ((ach1ccu0 != mch1r4) || (ach1ccu0==0) || (mch1r4==0)) {
                      cout << "ERROR: Wrong TBU_TS0 match time for PMT!" << endl; 
                      break; 
               } 
               ach1ccu1 = ATOM0_CH1_SR1; 
              mch1r5 = MCS0_CHI_R5;
              if ((ach1ccu1 != mch1r5) || (ach1ccu1==0) || (mch1r5==0)) {
                      cout << "ERROR: Wrong TBU_TS1 match time for PMT!" << endl; 
                      break; 
                } 
               cout << "AN013 PMT checks successful." << endl; 
               break; 
             case 901: 
               cout << "ATOM0 CH1 interrupt" << endl; 
               // disable NOTIFY bit 
               ATOM0_CH1_IRQ_NOTIFY = 0x3; 
               // Cancel MCS0 CH0 ARU transfer --> will stop MCS0 CH0 
              MCS0 RST = 0x100; default: 
               break; 
         } 
         return 0; 
      }
```
**Code 4.2:** Interrupt Service Routines for PMT application note.

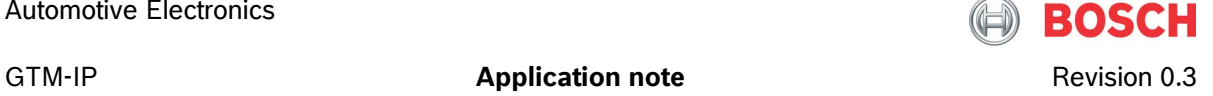

# <span id="page-21-0"></span>**3.2 Automatic check of application**

The application note AN013 checks automatically after the action time was reached, if the two DPLL channels have calculated the same result and if the ATOM channels created the actions at the same points in time. This is done in ISR 401 which is shown in code fragment 4.2.

IN SOMC mode, the ATOM channels store the match times in the channels shadow registers SR0 and SR1. These two registers can either be read by CPU or, when the ARU interface of the channel is enabled also by a destination at the ARU.

For AN013, the MCS0 CH0 only reads values from the DPLL and writes these values to the ATOM channel. There, the shadow registers are not read. Therefore, the two match times have to be read by CPU. This is done in lines 21 and 27.

The MCS0 CH1 reads the shadow registers of the ATOM0 CH2 through the ARU. By this construction, the MCS channel blocks until the ATOMs compare match event. The result is stored in the registers R4 and R5. Please see code fragment 2.3 line 19 for this ARU read command. After that, an interrupt is raised by the channel. Please see code fragment 2.3 line 20 for this interrupt generation. This interrupt causes ISR 401 to be called. The two match times are read from the MCS0 CH1 registers R4 and R5 in the code fragment 4.2 lines 22 and 28. These values are compared to the values obtained from the shadow registers R0 and R1 of ATOM0 CH1. They have to be the same and should not be equal to zero (0).